# CHI LATEX Ext. Abstracts Template

#### First Author

AuthorCo, Inc. 123 Author Ave. Authortown, PA 54321 USA author1@anotherco.com

#### Second Author

AuthorCo, Inc. 123 Author Ave. Authortown, PA 54321 USA author2@anotherco.com

#### Third Author

AuthorCo, Inc. 123 Author Ave. Authortown, PA 54321 USA author3@anotherco.com Sixth Author AuthorCo, Inc. 123 Author Ave. Authortown, PA 54321 USA author7@anotherco.com

Authortown, PA 54321 USA

author6@anotherco.com

Fourth Author

AuthorCo, Inc.

**Fifth Author** 

AuthorCo. Inc.

123 Author Ave.

123 Author Ave.

Authortown, PA 54321 USA

author5@anotherco.com

Paste the appropriate copyright statement here. ACM now supports three different copyright statements:

#### Abstract

In this sample we describe the formatting requirements for various SIGCHI related submissions and offer recommendations on writing for the worldwide SIGCHI readership. Please review this document even if you have submitted to SIGCHI conferences before, some format details have changed relative to previous years.

#### Author Keywords

Guides, instructions, author's kit, conference publications Optional section to be included in your final version.

## **ACM Classification Keywords**

H.5.m [Information interfaces and presentation (e.g., HCI)]: Miscellaneous. See:

http://www.acm.org/about/class/1998/ for help using the ACM Classification system. Optional section to be included in your final version, but strongly encouraged.

## Introduction

This format is to be used for submissions that are published in the conference extended abstracts. We wish to give this volume a consistent, high-quality appearance. We therefore ask that authors follow some simple guidelines. In essence, you should format your paper exactly like this document. The easiest way to do this is simply to download a template from the conference

 $<sup>\</sup>bullet$  ACM copyright: ACM holds the copyright on the work. This is the historical approach.

 $<sup>\</sup>bullet$  License: The author(s) retain copyright, but ACM receives an exclusive publication license.

 $<sup>\</sup>bullet$  Open Access: The author(s) wish to pay for the work to be open access. The additional fee must be paid to ACM.

This text field is large enough to hold the appropriate release statement assuming it is single spaced.

Every submission will be assigned their own unique DOI string to be included here.

website and replace the content with your own material.

# Copyright

For publications in the CHI Extended Abstracts, copyright remains with the author. The publication is not considered an archival publication; however, it does go into the ACM Digital Library. Because you retain copyright, as the author you are free to use this material as you like, including submitting a paper based on this work to other conferences or journals. Authors grant unrestricted permission for ACM to publish the accepted submission in the CHI Extended Abstracts without additional consideration or remuneration.

# Text formatting

Please use an 8.5-point Verdana font, or other sans serifs font as close as possible in appearance to Verdana in which these guidelines have been set. Arial 9-point font is a reasonable substitute for Verdana as it has a similar x-height. Please use serif or non-proportional fonts only for special purposes, such as distinguishing source code text. Additionally, here is an example of footnoted text.<sup>1</sup> As stated in the footnote, footnotes should rarely be used.

### Language, style, and content

The written and spoken language of SIGCHI is English. Spelling and punctuation may use any dialect of English (e.g., British, Canadian, US, etc.) provided this is done consistently. Hyphenation is optional. To ensure suitability for an international audience, please pay attention to the following:

• Write in a straightforward style. Use simple sentence structure. Try to avoid long sentences and complex sentence structures. Use semicolons carefully.

- Use common and basic vocabulary (e.g., use the word "unusual" rather than the word "arcane").
- Briefly define or explain all technical terms. The terminology common to your practice/discipline may be different in other design practices/disciplines.
- Spell out all acronyms the first time they are used in your text. For example, "World Wide Web (WWW)".
- Explain local references (e.g., not everyone knows all city names in a particular country).
- Explain "insider" comments. Ensure that your whole audience understands any reference whose meaning you do not describe (e.g., do not assume that everyone has used a Macintosh or a particular application).
- Explain colloquial language and puns. Understanding phrases like "red herring" requires a cultural knowledge of English. Humor and irony are difficult to translate.
- Use unambiguous forms for culturally localized concepts, such as times, dates, currencies and numbers (e.g., "1-5-97" or "5/1/97" may mean 5 January or 1 May, and "seven o'clock" may mean 7:00 am or 19:00).
- Be careful with the use of gender-specific pronouns (he, she) and other gender-specific words (chairman, manpower, man-months). Use inclusive language (e.g., she or he, they, chair, staff, staff-hours, person-years) that is gender-neutral. If necessary, you may be able to use "he" and "she" in alternating sentences, so that the two genders occur equally often [5].

<sup>&</sup>lt;sup>1</sup>Use footnotes sparingly, if at all.

#### **Figures**

The examples on this and following pages should help you get a feel for how screen-shots and other figures should be placed in the template. Be sure to make images large enough so the important details are legible and clear.

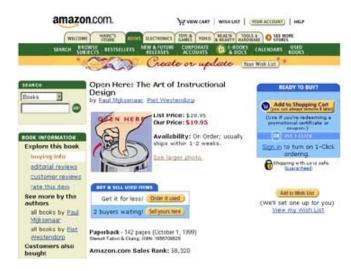

**Figure 1:** Insert a caption below each figure.

Your document may use color figures, which are included in the page limit; the figures must be usable when printed in black and white. You can use the LATEX's marginpar command to insert figures in the (left) margin side of the document (see Figure 2).

# **References and Citations**

Use a numbered list of references at the end of the article, ordered alphabetically by first author, and referenced by numbers in brackets [2, 3, 4, 6] For papers from conference proceedings, include the title of the paper and an abbreviated name of the conference (e.g., for Interact 2003 proceedings, use Proc. Interact 2003). Do not include the location of the conference or the exact date; do include the page numbers if available. See the examples of citations at the end of this document.

Your references should be published materials accessible to the public. Internal technical reports may be cited only if they are easily accessible (i.e., you provide the address for obtaining the report within your citation) and may be obtained by any reader for a nominal fee. Proprietary information may not be cited. Private communications should be acknowledged in the main text, not referenced (e.g., [Robertson, personal communication]).

# Accessibility

The Executive Council of SIGCHI has committed to making SIGCHI conferences more inclusive for researchers, practitioners, and educators with disabilities. As a part of this goal, the all authors are asked to work on improving the accessibility of their submissions. Specifically, we encourage authors to carry out the following five steps:

- 1. Add alternative text to all figures
- 2. Mark table headings
- 3. Add tags to the PDF
- 4. Verify the default language
- 5. Set the tab order to "Use Document Structure"

Unfortunately good tools do not yet exist to create tagged PDF files from Latex. LaTeX users will need to carry out all of the above steps in the PDF directly using Adobe Acrobat, after the PDF has been generated.

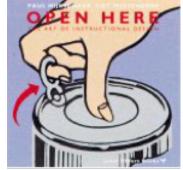

**Figure 2:** One good use of the narrow margin column: callouts that annotate a figure, either with text or a more detailed image.

For more information and links to instructions and resources, please see: http://chi2014.acm.org/authors/guide-to-an-accessible-submission.

# Producing and testing PDF files

We recommend that you produce a PDF version of your submission well before the final deadline. Besides making sure that you are able to produce a PDF, you will need to check that (a) the length of the file remains within the submission category's page limit, (b) the PDF file size is 4 megabytes or less, and (c) the file can be read and printed using Adobe Acrobat Reader. Test your PDF file by viewing or printing it with the same software we will use when we receive it. Adobe Acrobat Reader Version 7. This is widely available at no cost from [1]. Note that most reviewers will use a North American/European version of Acrobat reader, which cannot handle documents containing non-North American or non-European fonts (e.g. Asian fonts). Please therefore do not use Asian fonts, and verify this by testing with a North American/European Acrobat reader (obtainable as above). Something as minor as including a space or punctuation character in a two-byte font can render a file unreadable.

### Dummy text

Lorem ipsum dolor sit amet, consectetur adipiscing elit. Duis ut eros semper lectus vehicula elementum. Vestibulum ante ipsum primis in faucibus orci luctus et ultrices posuere cubilia Curae; Aliquam quis mi sapien. Suspendisse potenti. Mauris ultrices euismod velit sed dictum. Nullam auctor, nulla tincidunt dapibus suscipit, velit leo convallis metus, vel commodo libero erat in dolor. In laoreet porttitor ligula, porta blandit lectus consequat quis.

Nam ut eros dui. Mauris volutpat elit metus, euismod

pellentesque purus. In hac habitasse platea dictumst. Nullam consectetur lacinia interdum. Sed nec blandit nisi. Proin in nulla purus, sit amet iaculis tortor. Ut dapibus pellentesque nulla in interdum. Nunc at velit felis. Curabitur euismod neque eu orci varius in pharetra sem interdum. Morbi in mauris ac risus iaculis dapibus id in magna. Class aptent taciti sociosqu ad litora torquent per conubia nostra, per inceptos himenaeos.

Aliquam consectetur quam sed odio varius vitae rhoncus urna fermentum. Phasellus viverra diam non justo porttitor varius. Integer ultrices accumsan lectus eget mollis. Nulla et leo sit amet nunc ornare rutrum sit amet ac dui. Cras vehicula accumsan purus nec fermentum. Mauris viverra condimentum metus, ut posuere quam laoreet nec. Phasellus massa tellus, ullamcorper nec porta sed, aliquet vitae nulla. Phasellus non tortor mauris. Cras ullamcorper egestas erat, vel rutrum elit viverra a. Donec in nisl ut est facilisis blandit. Quisque congue accumsan risus, ut venenatis magna vulputate vel. Nam commodo sapien vel mauris adipiscing nec dictum quam congue. Phasellus tempor vestibulum nisl quis blandit. Nullam condimentum auctor nibh, quis elementum libero tristique.

# Acknowledgements

We thank all DUX 2003 publications support and staff who wrote this document originally and allowed us to modify it for this conference. This template was based on Manas Tungare's chi.cls, and rewritten by Luis A. Leiva.

# **References format**

References must be the same font size as other body text.

# References

#### Adobe Acrobat Reader 7. http://www.adobe.com/products/acrobat/.

- [2] Anderson, R. E. Social impacts of computing: Codes of professional ethics. *Social Science Computing Review 10*, 2 (1992), 453–469.
- [3] Klemmer, R. S., Thomsen, M., Phelps-Goodman, E., Lee, R., and Landay, J. A. Where do web sites come from? capturing and interacting with design history. In *Proc. CHI*, ACM Press (2002), 1–8.
- [4] Mather, B. D. Making up titles for conference papers. In *Ext. Abstracts CHI*, ACM Press (2000), 1–2.
- [5] Schwartz, M. Guidelines for Bias-Free Writing. Indiana University Press, Bloomington, IN, USA, 1995.
- [6] Zellweger, P. T., Bouvin, N. O., Jehøj, H., and Mackinlay, J. D. Fluid annotations in an open world. In *Proc. Hypertext*, ACM Press (2001), 9–18.